# **RuntimeContainer**

Apr 24, 2024 17:22

# **Supported Clients**

**NGClient** 

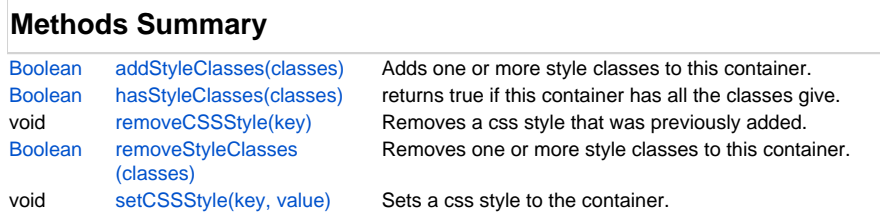

# **Methods Details**

### <span id="page-0-0"></span>**addStyleClasses(classes)**

Adds one or more style classes to this container.

#### **Parameters**

[Array](https://wiki.servoy.com/display/DOCS/Array) classes one or more class names

**Returns**

#### [Boolean](https://wiki.servoy.com/display/DOCS/Boolean)

**Supported Clients**

**NGClient Sample**

### <span id="page-0-1"></span>**hasStyleClasses(classes)**

returns true if this container has all the classes give.

### **Parameters**

[Array](https://wiki.servoy.com/display/DOCS/Array) classes one or more class names **Returns**

[Boolean](https://wiki.servoy.com/display/DOCS/Boolean)

**Supported Clients**

**NGClient Sample**

### <span id="page-0-2"></span>**removeCSSStyle(key)**

Removes a css style that was previously added.

#### **Parameters**

[String](https://wiki.servoy.com/display/DOCS/String) key css key to remove

# **Supported Clients**

**NGClient** 

**Sample**

### <span id="page-0-3"></span>**removeStyleClasses(classes)**

Removes one or more style classes to this container.

### **Parameters**

[Array](https://wiki.servoy.com/display/DOCS/Array) classes one or more class names

#### **Returns**

[Boolean](https://wiki.servoy.com/display/DOCS/Boolean)

# 2 of 2

# **Supported Clients**

NGClient

**Sample**

#### <span id="page-1-0"></span>**setCSSStyle(key, value)**

Sets a css style to the container.

#### **Parameters**

[String](https://wiki.servoy.com/display/DOCS/String) key css key to add [String](https://wiki.servoy.com/display/DOCS/String) value css value to add

# **Supported Clients**

NGClient

**Sample**